## zeta-2015-03-13-085104

William Stein

3/13/2015

## Contents

 $B = 20$ show (complex\_plot (zeta,  $(-B, B)$ ,  $(-B, B)$ , frame=False, axes=False,  $\setminus$ plot\_points=300), svg=False, figsize=[3,3])

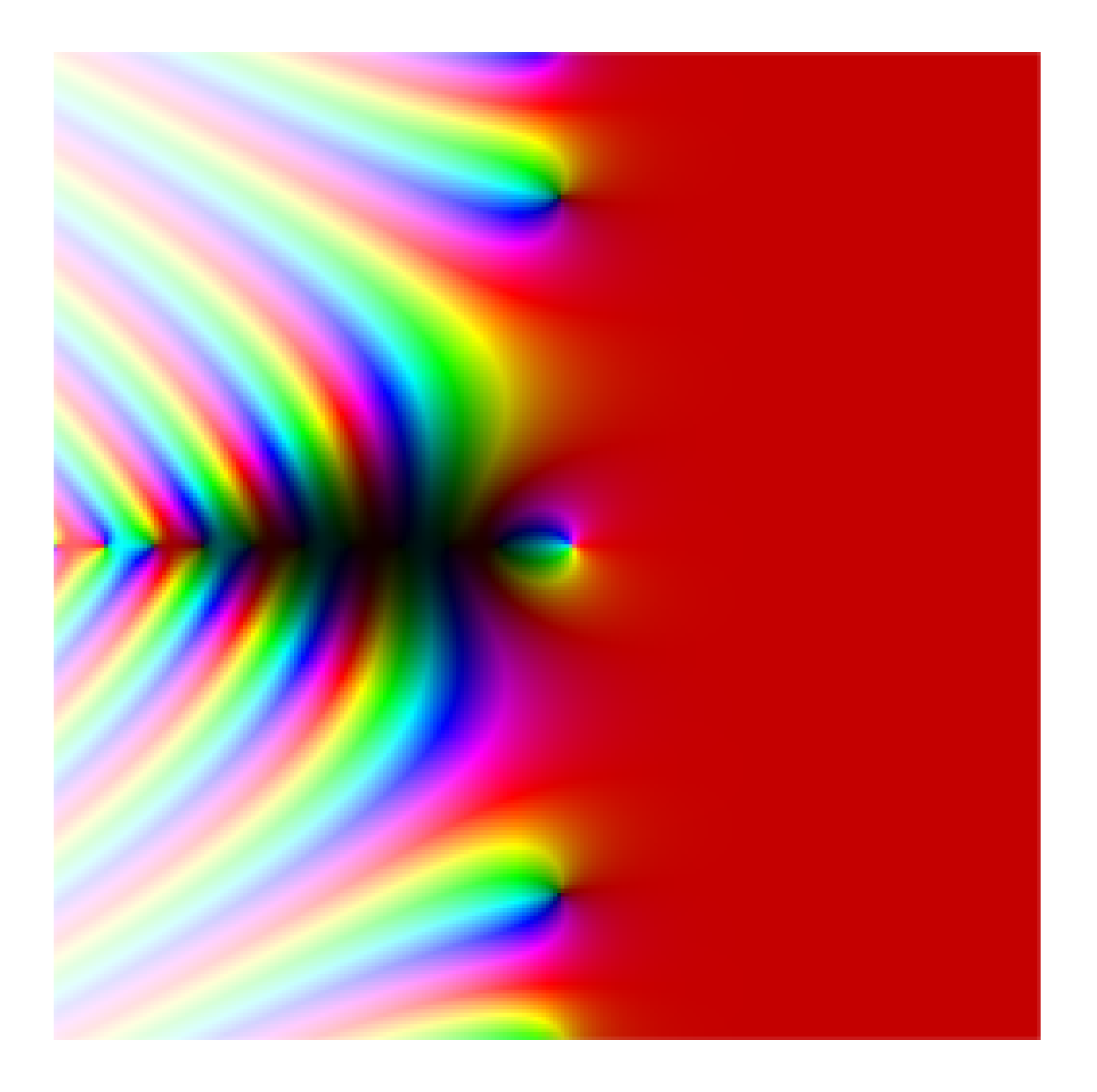

```
B = 50\mathsf{show}(\mathsf{complex\_plot}\left(\mathsf{zeta}, \left(-B, B\right), \left(-B, B\right), \mathsf{frame}\text{-False}, \left(\mathsf{a}\right)\right)plot_points=100), svg=False, figsize=[3,3])
```
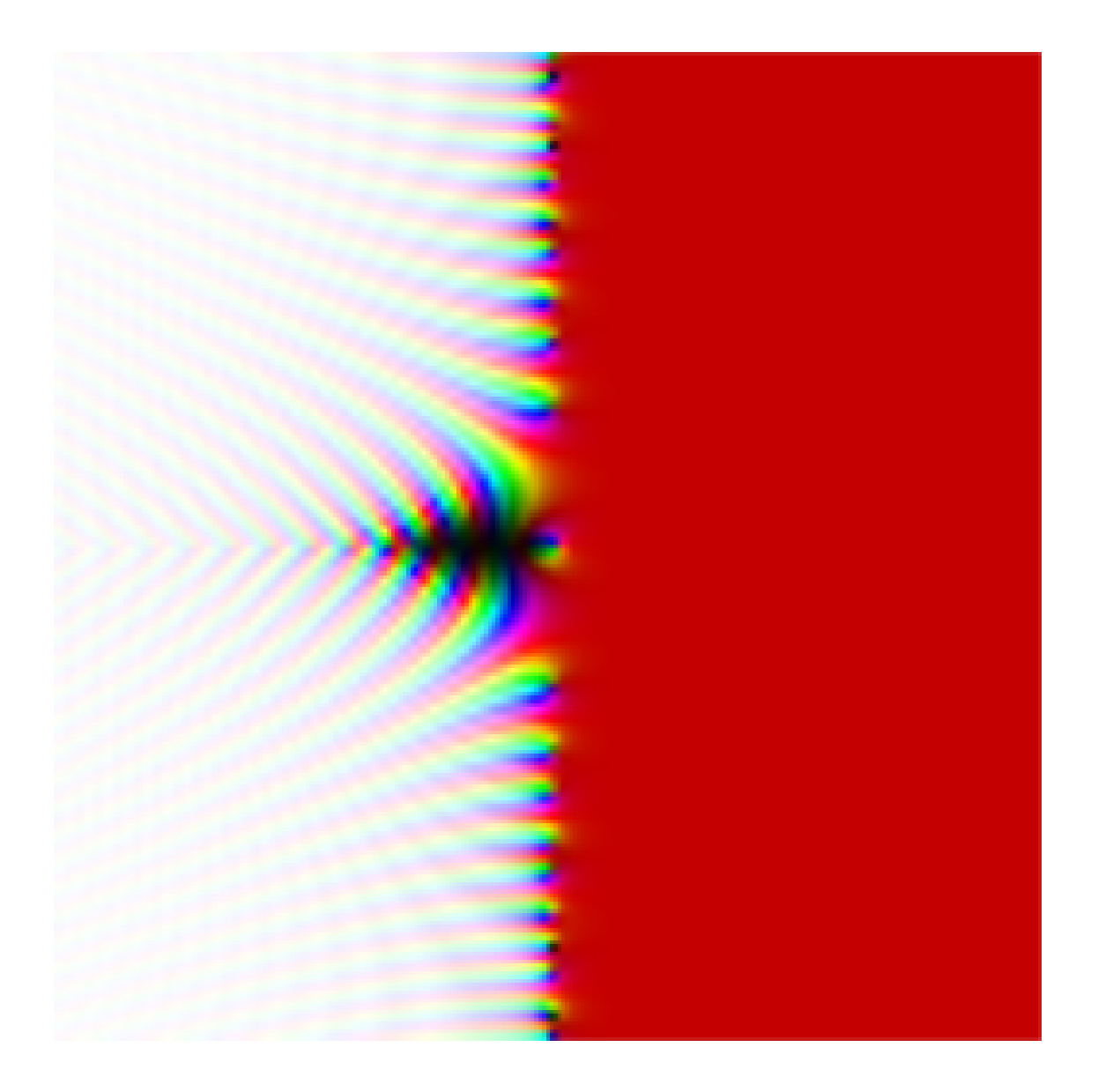

 $B = 25$  $\mathsf{show}(\mathsf{complex\_plot}\left(\mathsf{zeta}, \left(-\mathsf{B}, \mathsf{B}\right), \left(-\mathsf{B}, \mathsf{B}\right), \text{ frame=False}, \text{ axes=False}, \right)$ plot\_points=100), svg=False, figsize=[3,3])

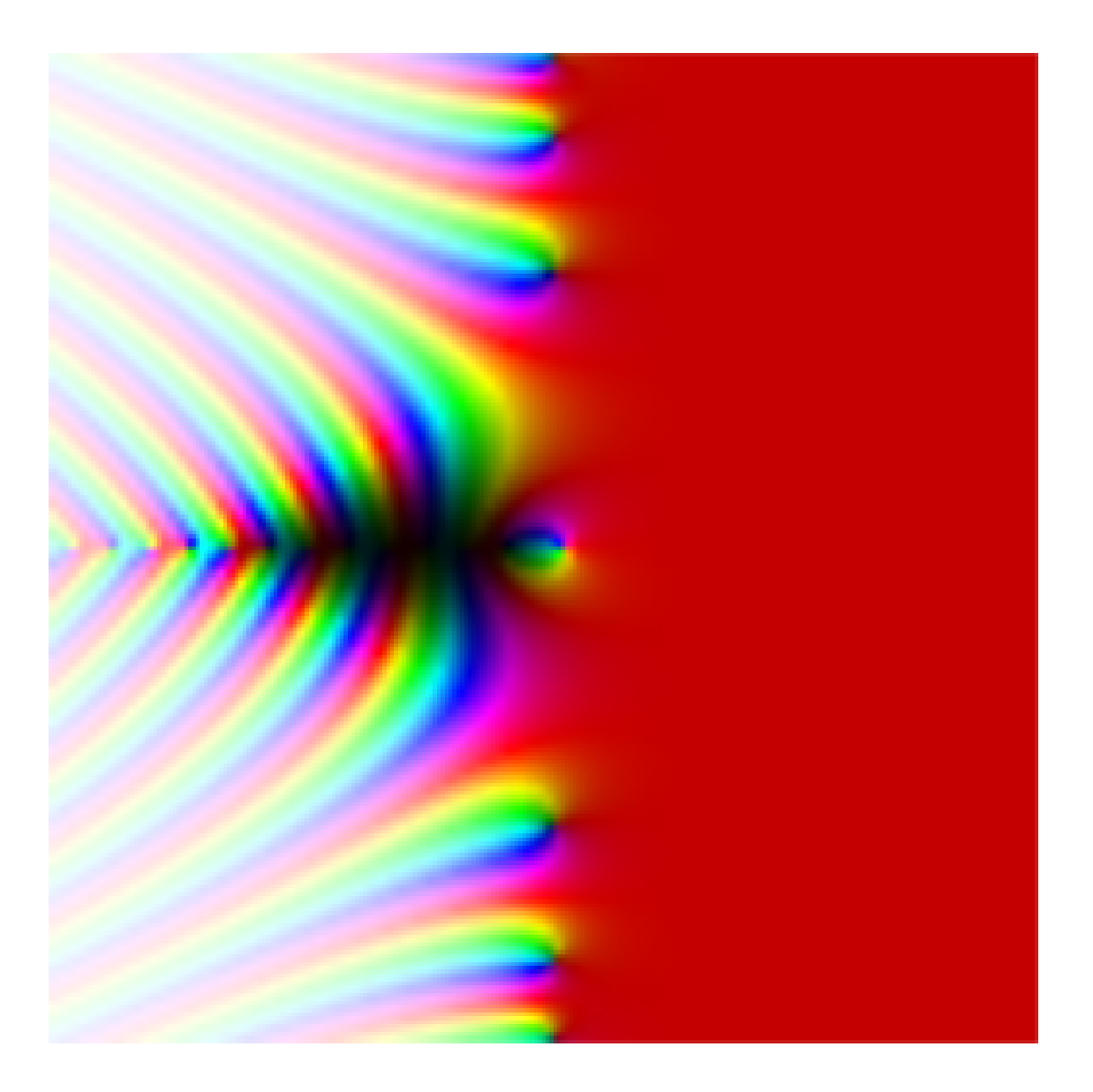

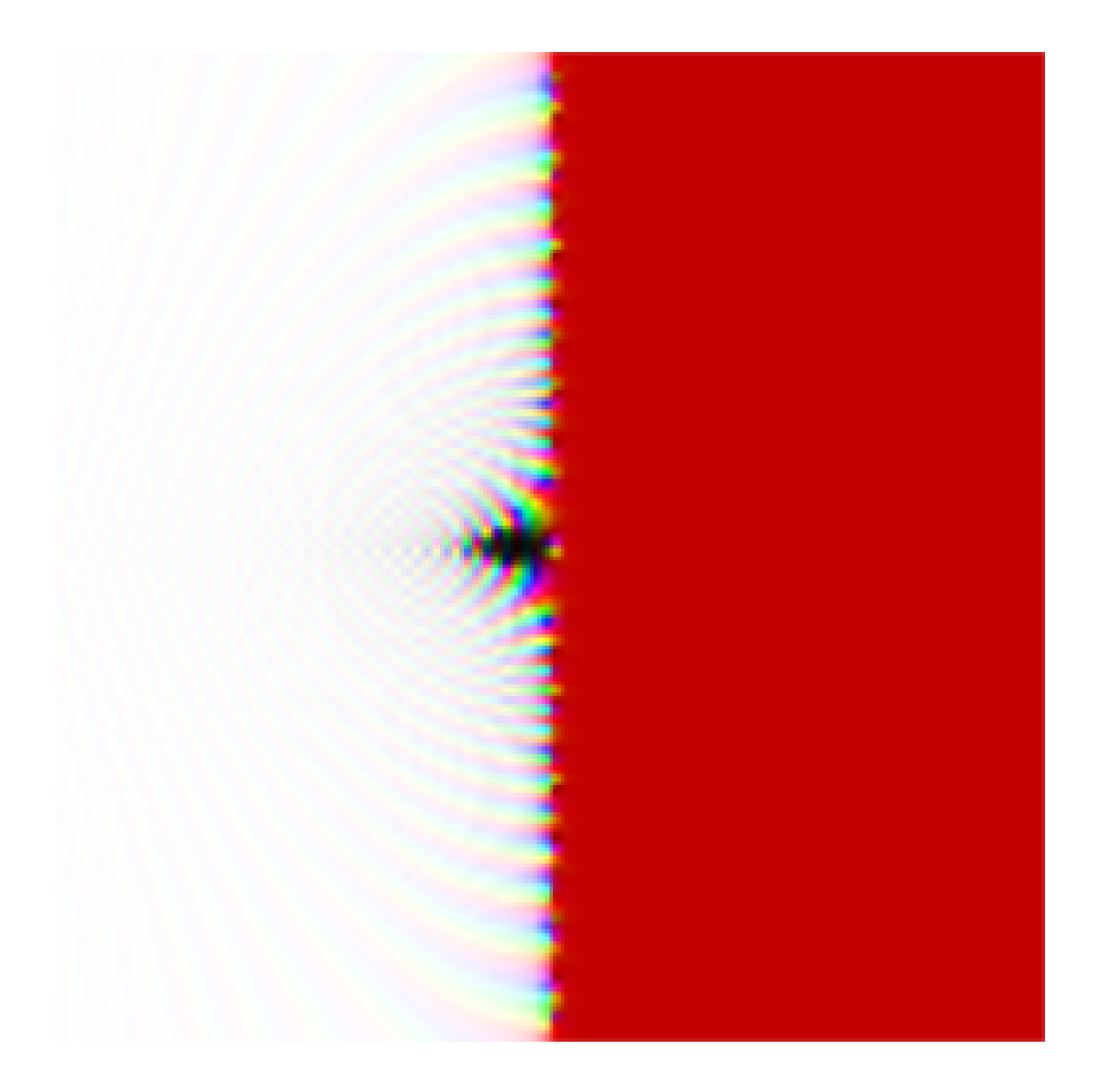

```
B = 50i = CDF(I)def f(z):
     return -i*zeta(z)\mathsf{show}(\mathsf{complex\_plot}\left(f\right), \left(-B\right), \left(-B\right), \left(-B\right), \text{ frame=False}, \text{ axes=False}, \text{ plot\_points}\right)=100, svg = False, figsize = [3,3])
```
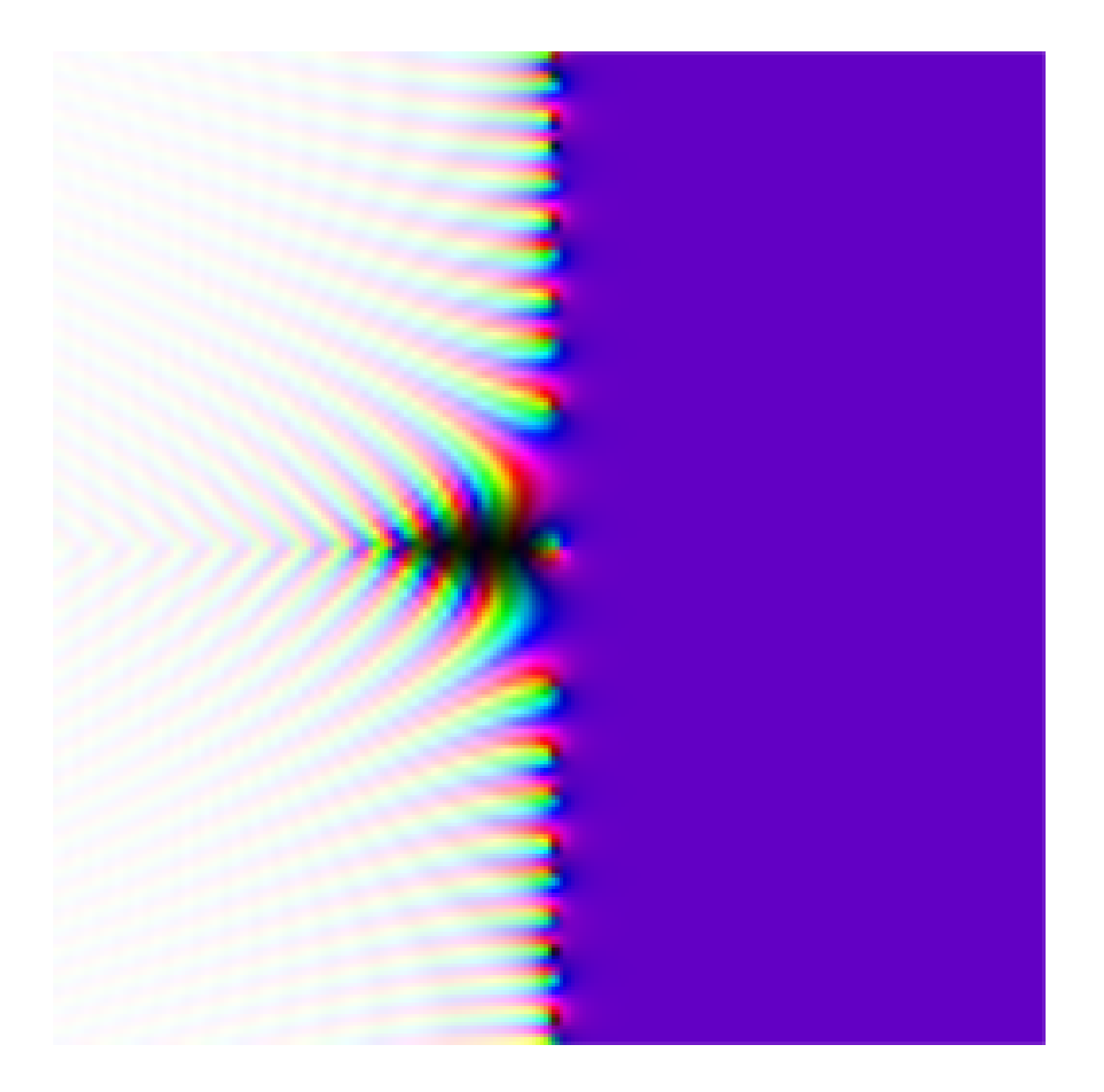

```
B = 25i = CDF(I)def f(z):
      return -i*zeta(z)\mathsf{show}(\mathsf{complex\_plot}\left(f\right), \left(-B\right), \left(-B\right), \left(-B\right), \text{ frame=False}, \text{ axes=False}, \text{ plot\_points}\right)=100, svg = False, figsize = [3,3])
```
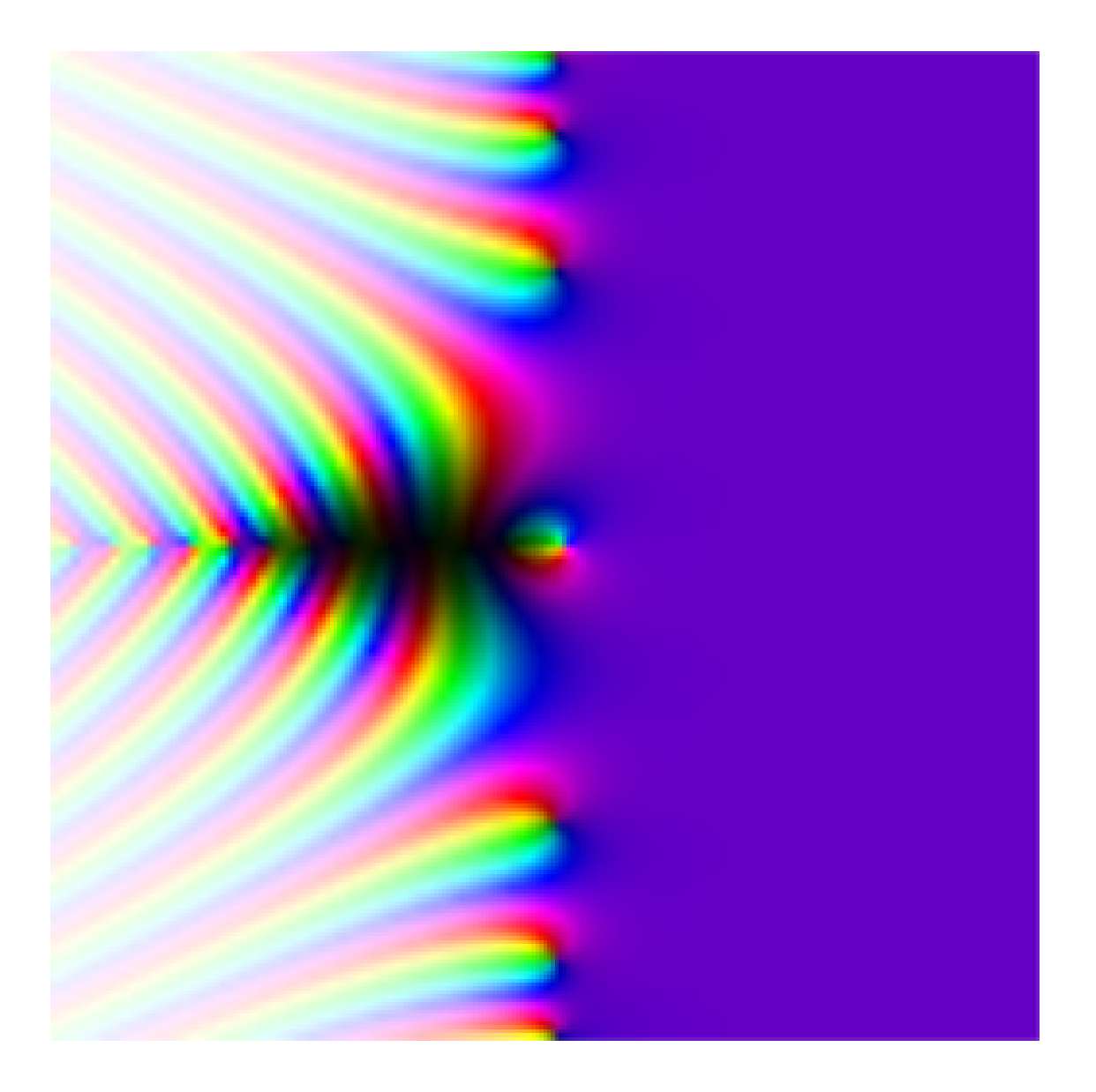

CPU time: 4.08 s, Wall time: 5.07 s

```
B = 50i = CDF(I)def f(z):
   return i * zeta(z)show (complex_plot (f, (-B, B), (-B, B)), frame=False, axes=False, plot_points \
=100, svg=False, figsize = [3,3])
```
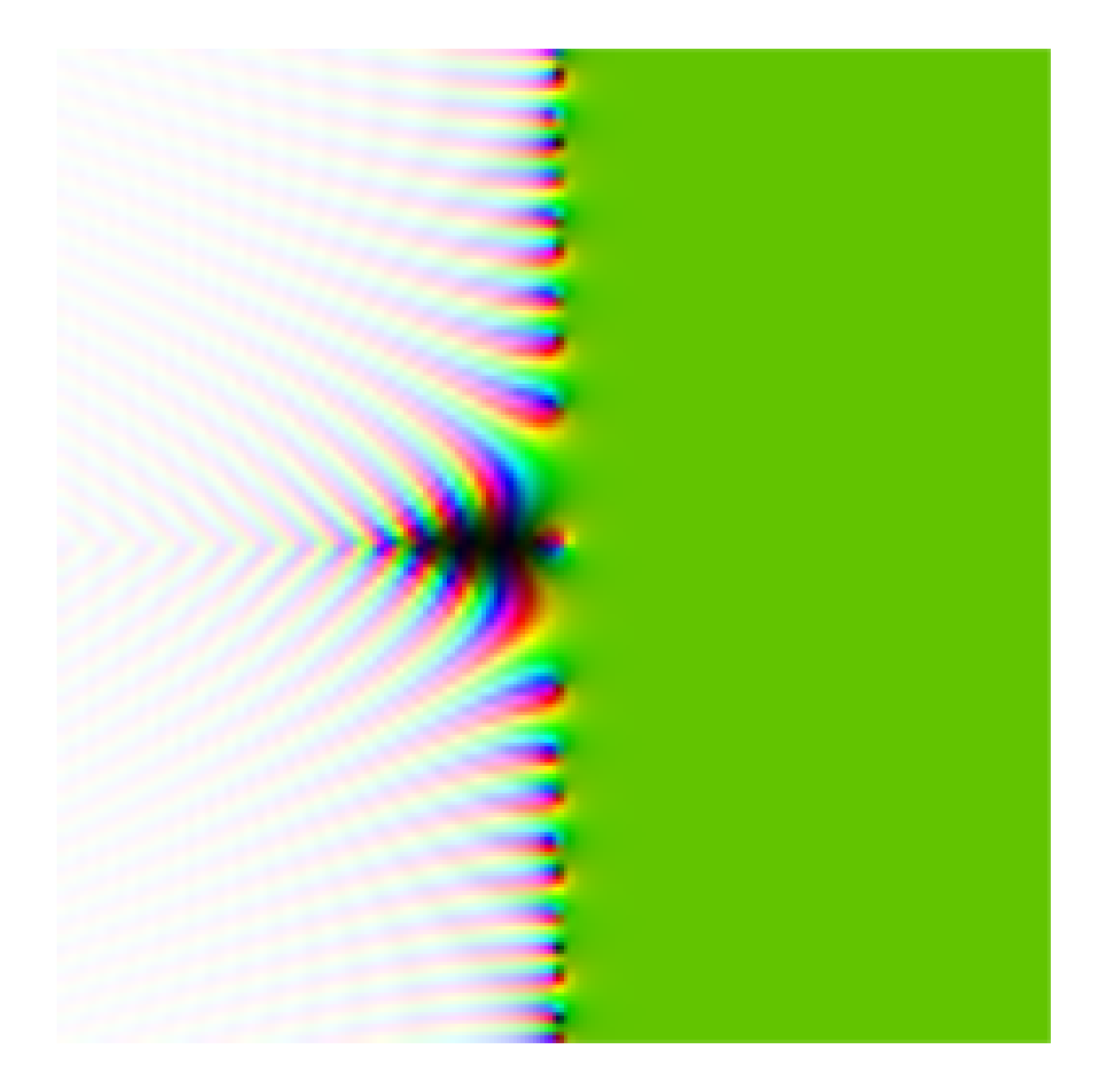

```
B = 25i = CDF(I)def f(z):
      return i * zeta(z)\mathsf{show}(\mathsf{complex\_plot}\left(f\right), \left(-B\right), \left(-B\right), \left(-B\right), \text{ frame=False}, \text{ axes=False}, \text{ plot\_points}\right)=100) , svg =False , figsize =[3 ,3])
```
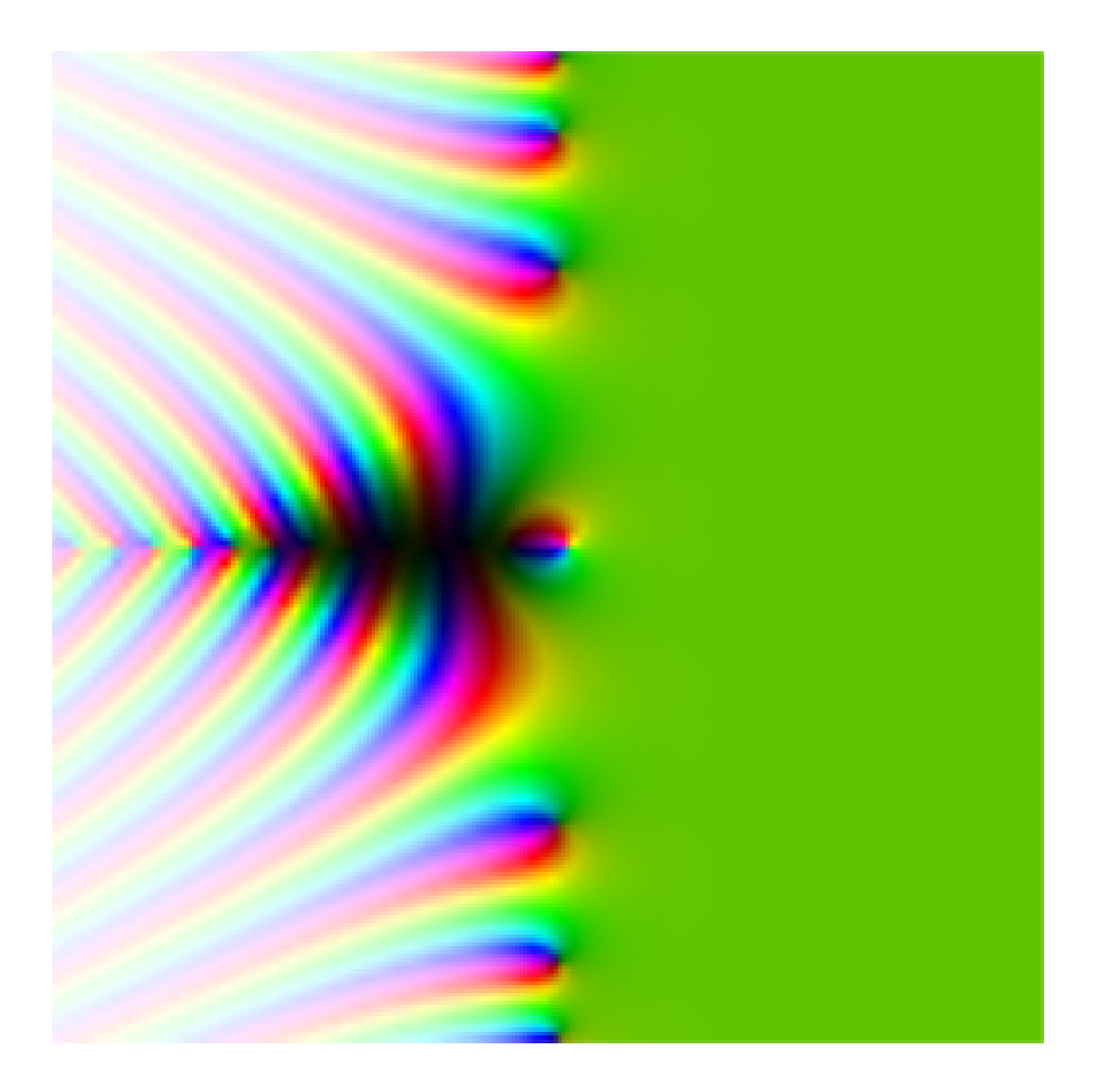

```
B = 25i = CDF(I)def f(z):
      return zeta (i*z)
\mathsf{show}(\mathsf{complex\_plot}\left(f\right), \left(-B\right), \left(-B\right), \left(-B\right), \text{ frame=False}, \text{ axes=False}, \text{ plot\_points}\right)=100, svg = False, figsize = [3,3]
```
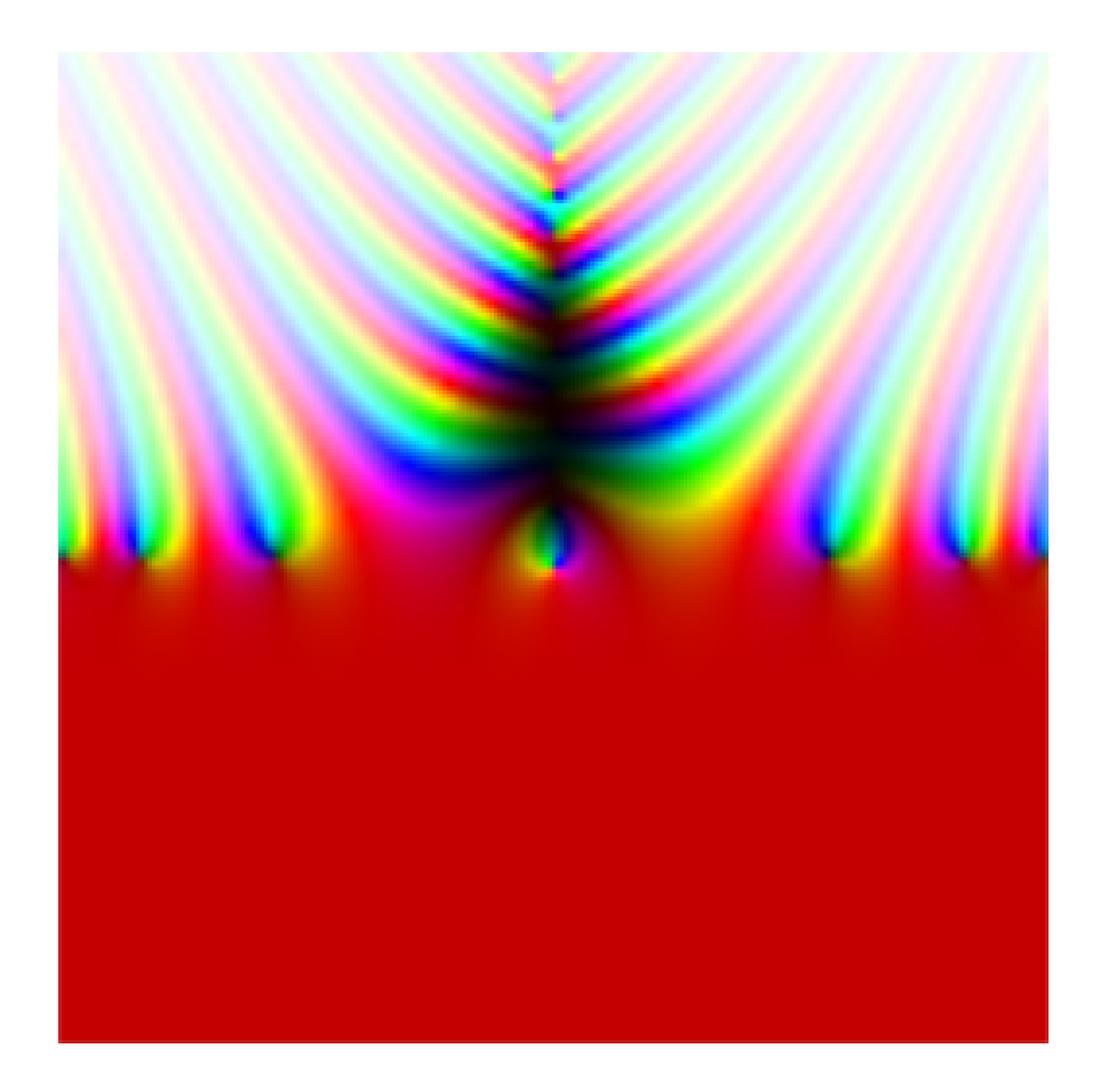

```
B = 25i = CDF(I)def f(z):
     return zeta (-i*z)
\mathsf{show}(\mathsf{complex\_plot}\left(f\right), \left(-B\right), \left(-B\right), \left(-B\right), \text{ frame=False}, \text{ axes=False}, \text{ plot\_points}\right)=100, svg = False, figsize = [3,3])
```
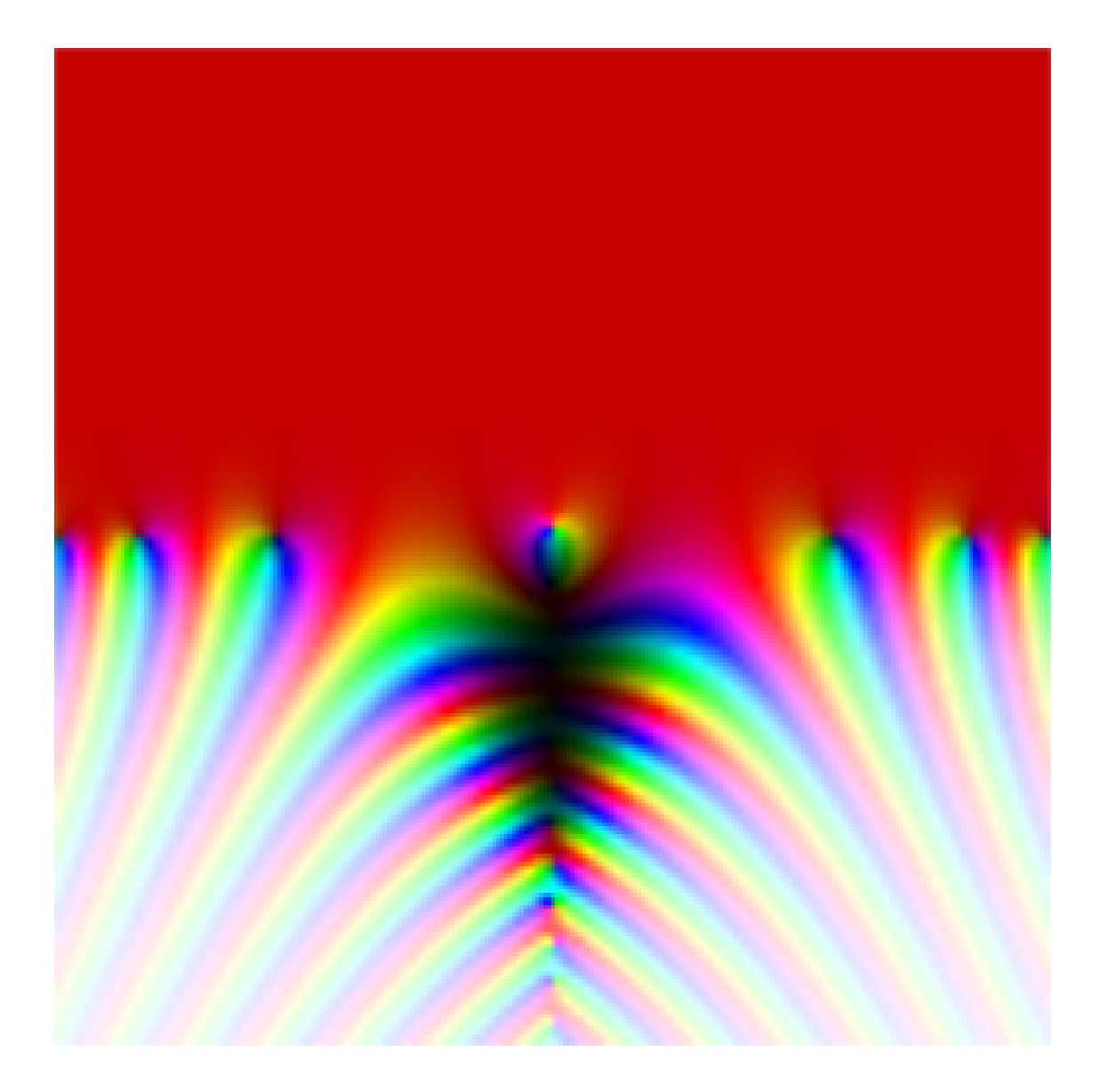

```
B = 25alpha = sqrt(CDF(I))def f(z):
   return alpha * zeta (z)
show (complex_plot (f, (-B, B), (-B, B), frame=False, axes=False, plot_points)=100, svg = False, figsize = [3,3]
```
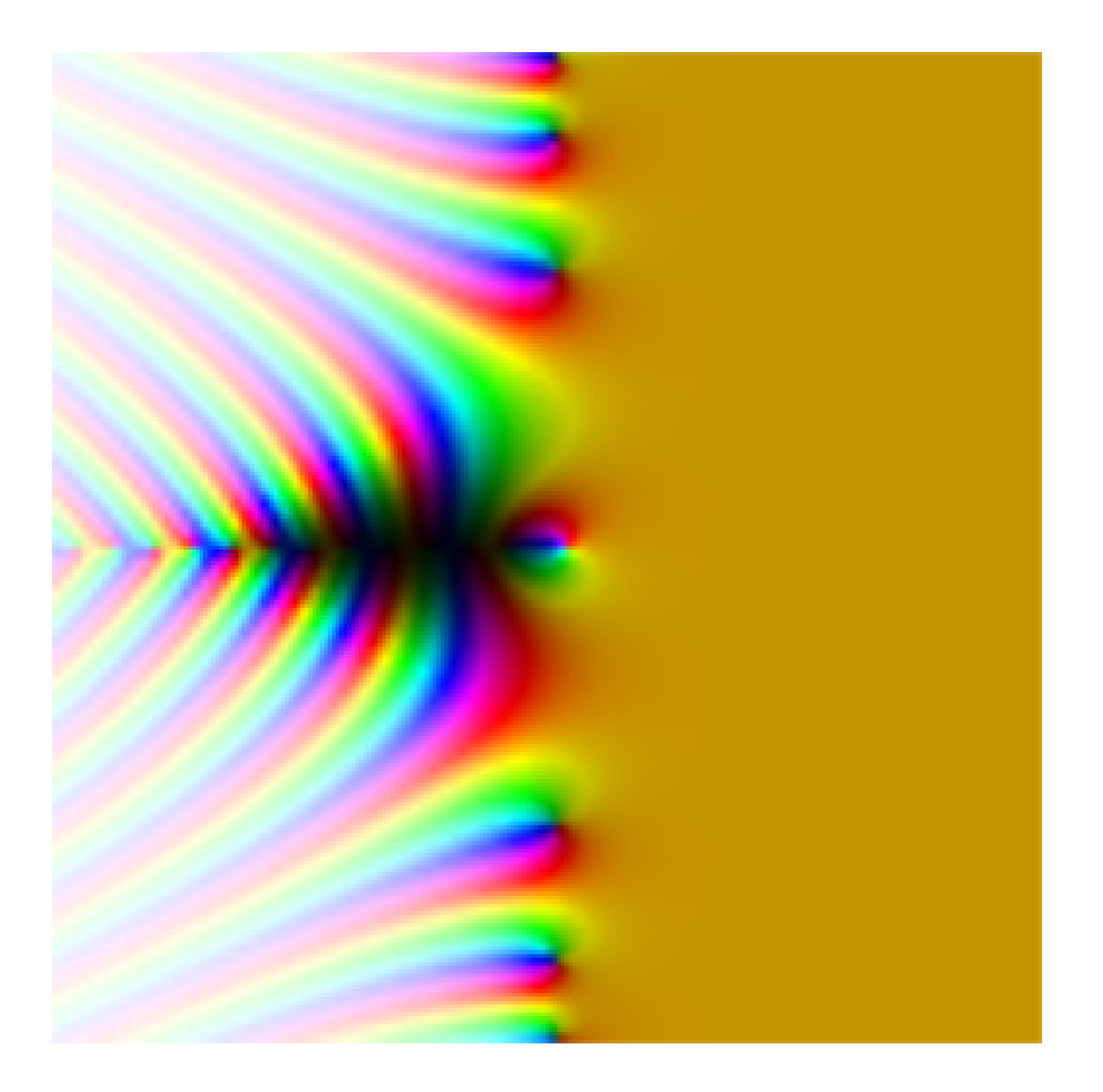

```
B = 25alpha = sqrt(CDF(I))def f(z):
   return -alpha * zeta(z)show (complex_plot (f, (-B, B), (-B, B)), frame=False, axes=False, plot_points \
=100, svg = False, figsize = [3,3])
```
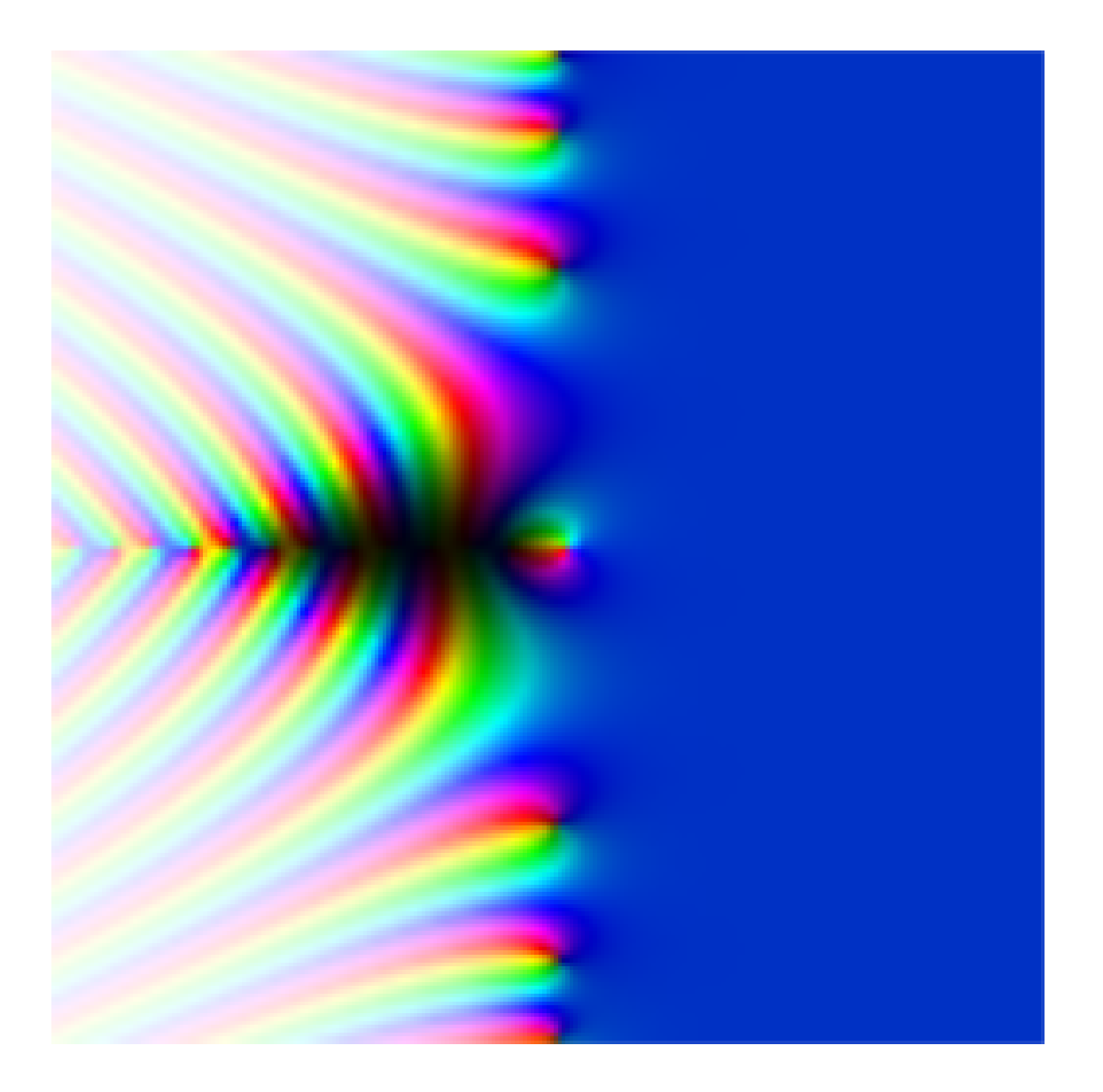

```
B = 50alpha = sqrt(CDF(I))def f(z):
   return alpha * zeta (z)
show (complex_plot (f, (-B, B), (-B, B), frame=False, axes=False, plot_points)=100) , svg =False , figsize =[3 ,3])
```
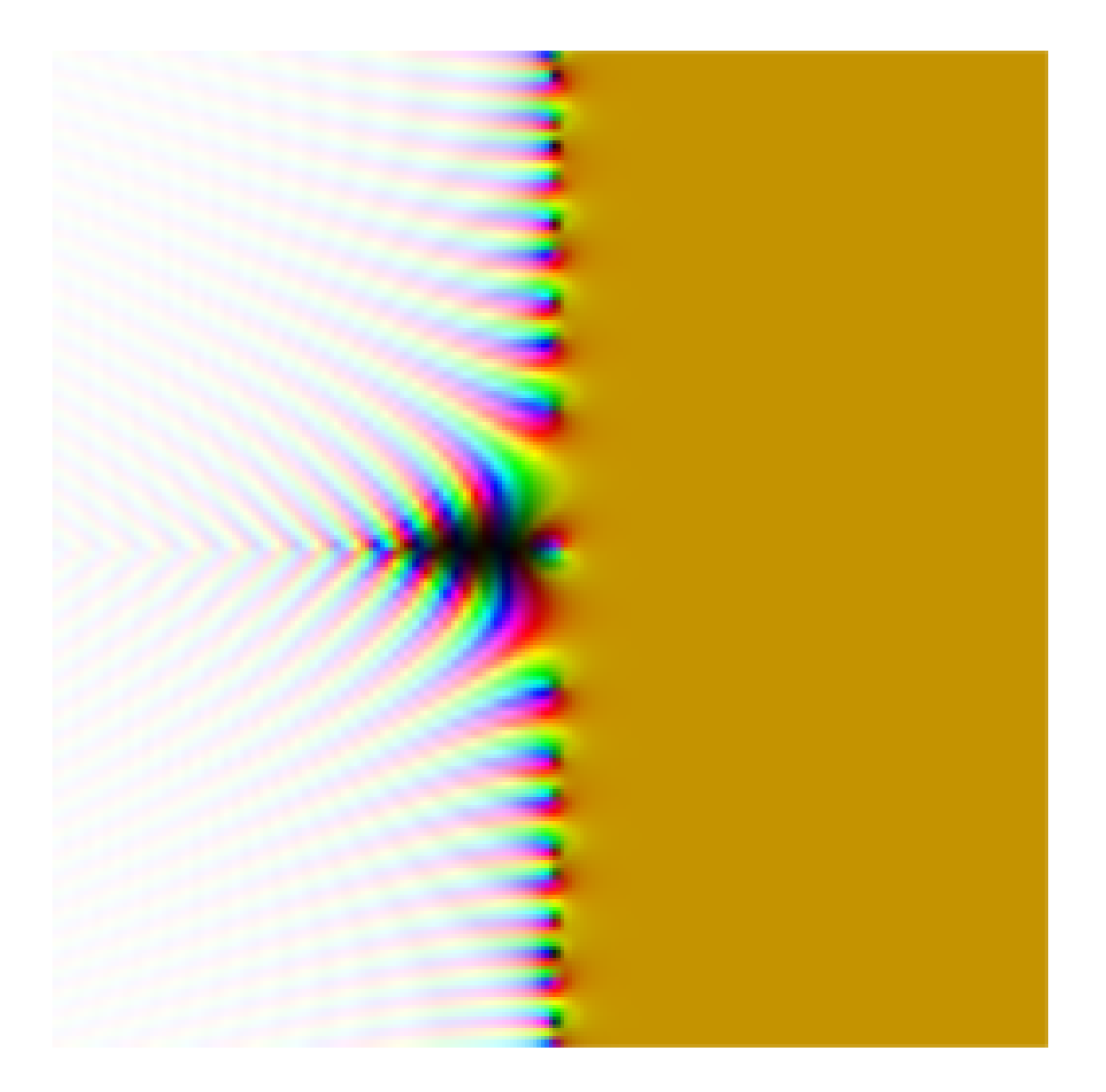